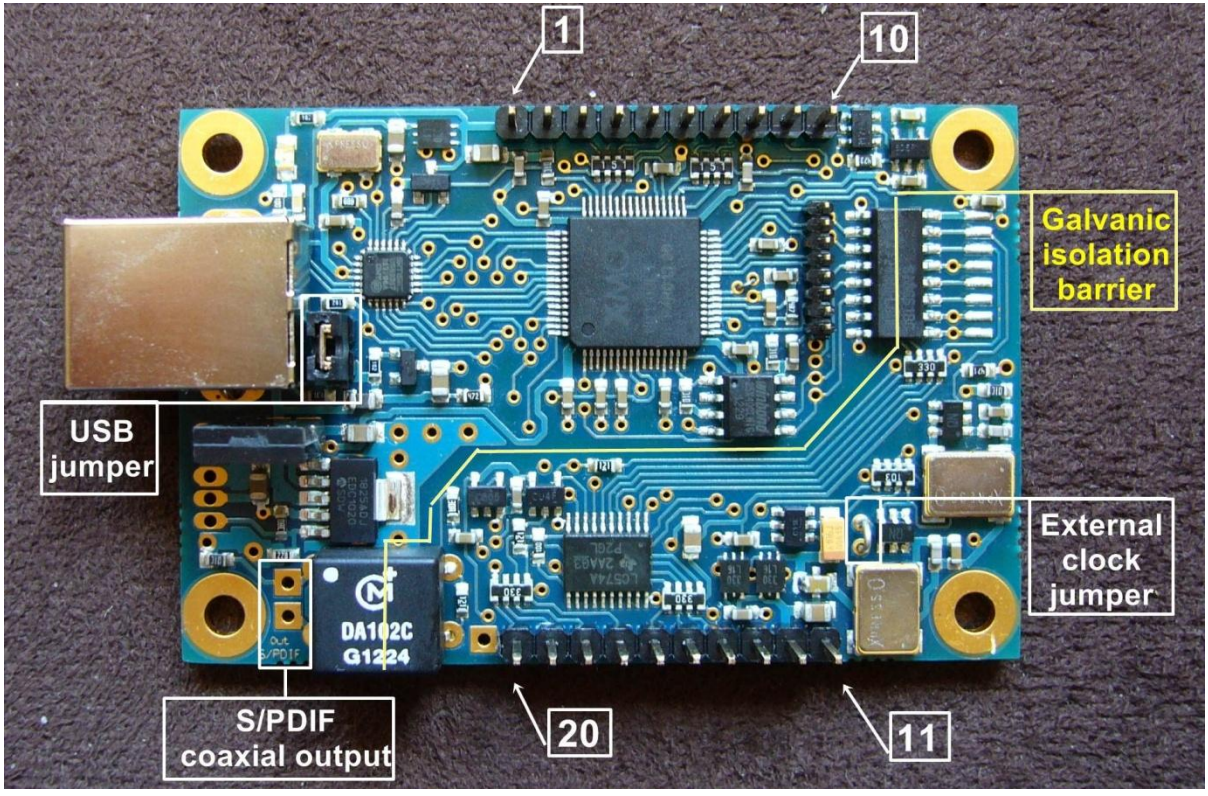

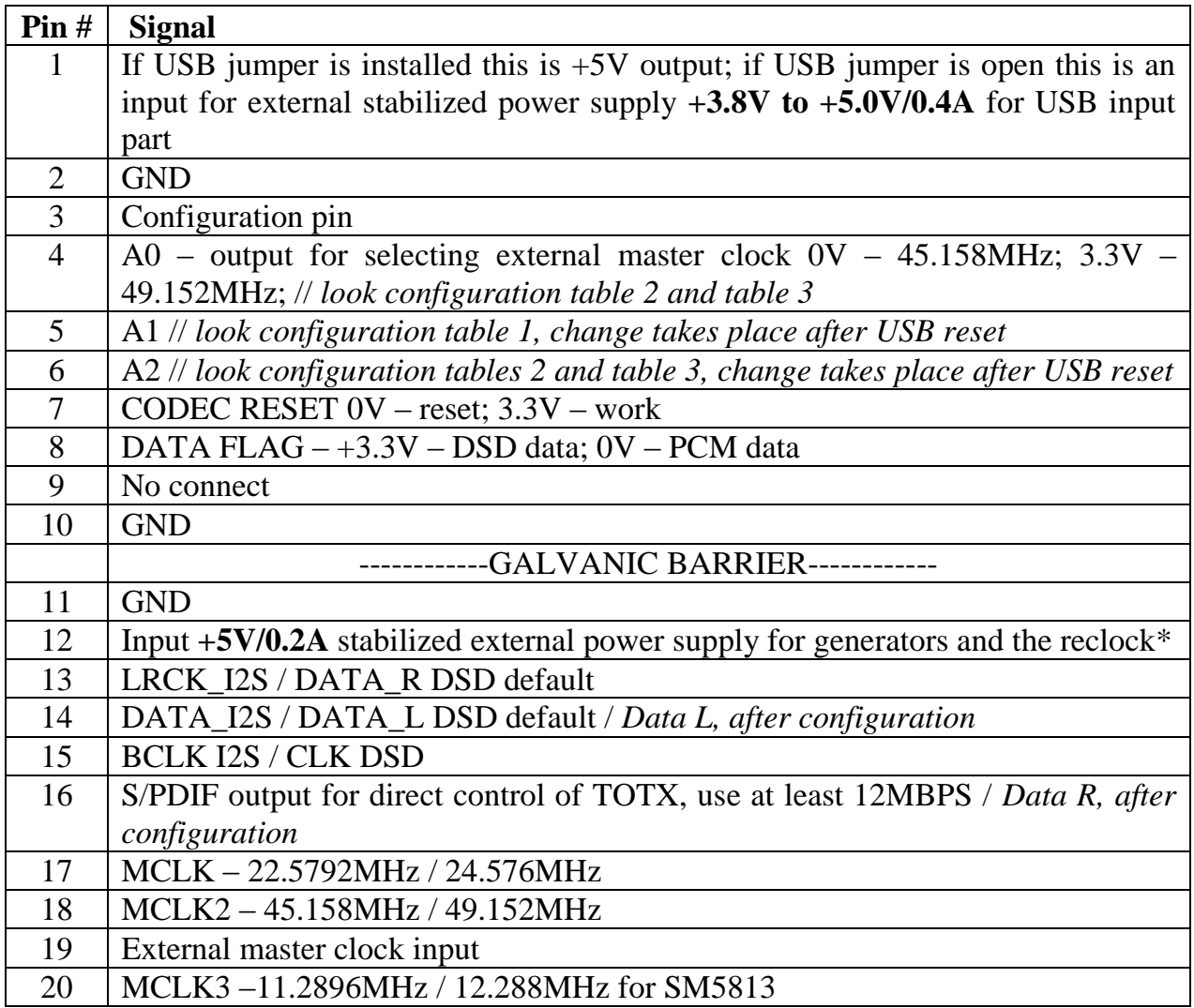

This specification file of I2SoverUSB is for boards with **ver. 12** of the firmware.

\* **This external power supply** is needed if you do not use PCM5102 or AK4396 board.

Table 1

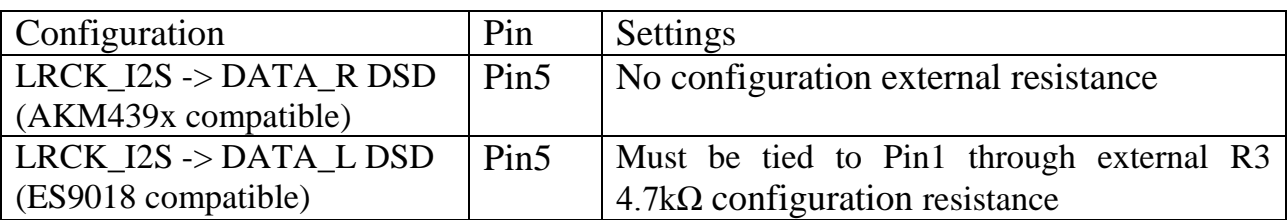

DSD data format is automatically detected and is independent from Pin3, Pin4 and Pin6.

Table 2:

## **Pin3 No configuration external resistance**

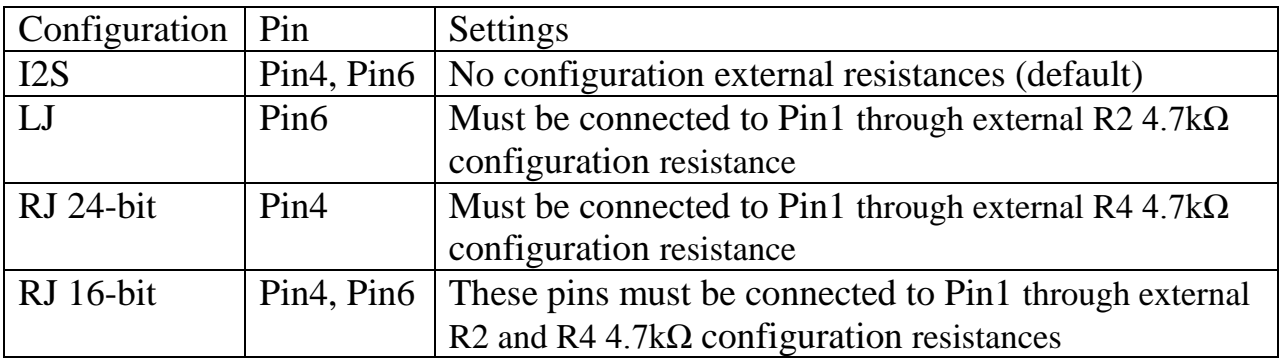

**Configuration for PCM1704, PCM63, PCM61, PCM58, PCM56, AD1862**, **AD1865**, **AD1861**, **AD1860**, **AD1851** and other similar DACs.

Table 3:

**Pin3 must be connected to Pin1 through external R1 4.7kΩ configuration resistance.** Changes takes part after USB reset.

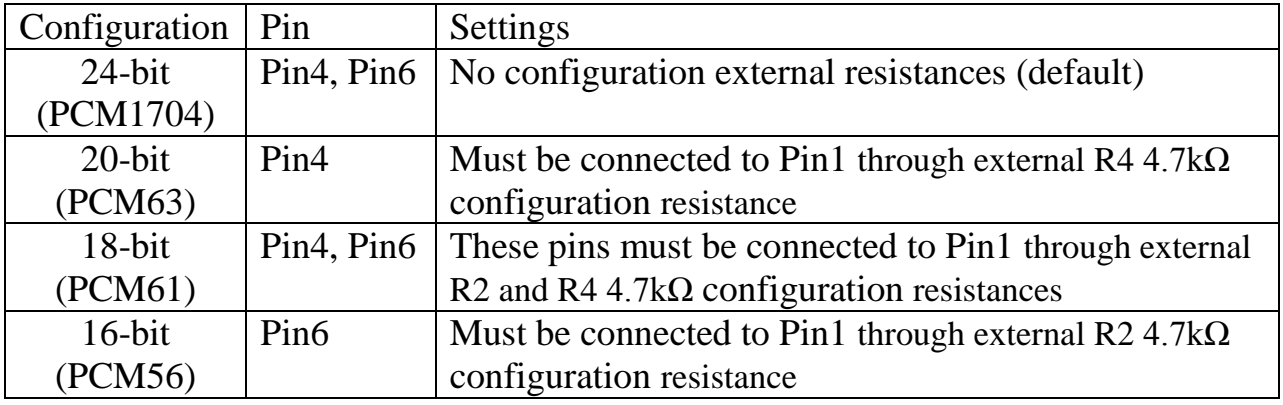

For these protocols S/PDIF output is not available.

Pin16 -> Data R; Pin14 -> Data L

## For example (HC138 is option):

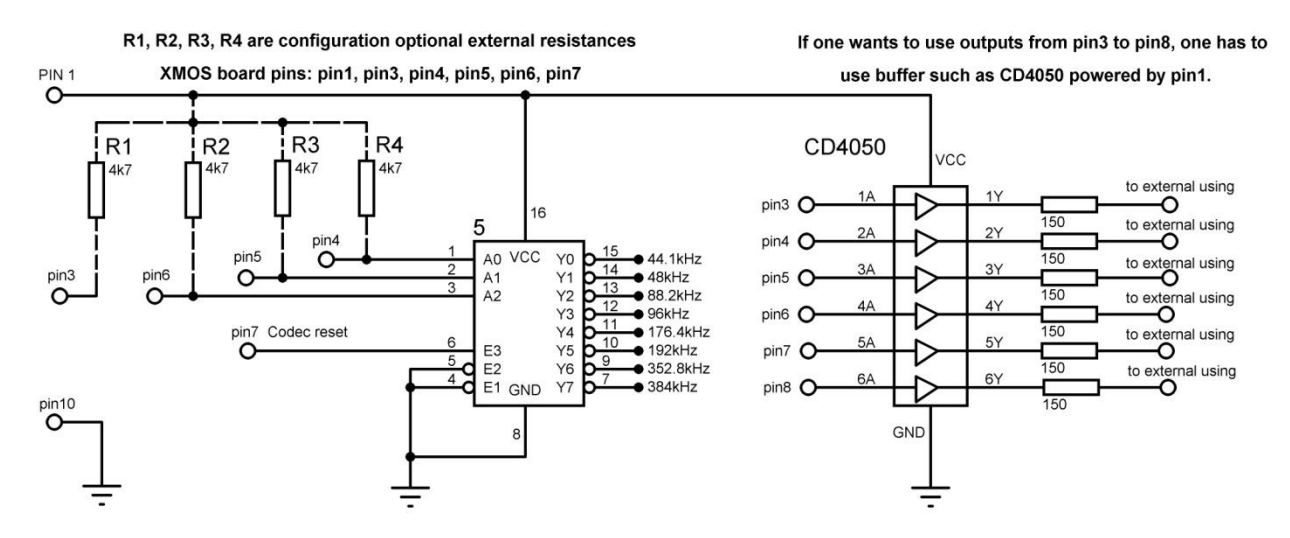

A0, A1 and A2 outputs could be load with CMOS input level (3.3V).

A0, A1 and A2 outputs are binary code for controlling 74HC138 for indicating received sampling frequency. In order not to blink LEDs when they determine, codec reset must be used to 74HC138.

Pins from 11 to 20 are galvanic isolated from all others. They are with 3.3V level. One TTL load.

If you want to use external master clock you have to cut "External clock" jumper. External master clock should be 45.158MHz or 49.152MHz (there is an output (pin 4, this pin is not galvanic isolated, recommend to use optocoupler) for selecting between different master clocks).

Different ways to power the I2SoverUSB board:

**1.** The board is powered only from USB bus. **Galvanic isolation is avoided**.

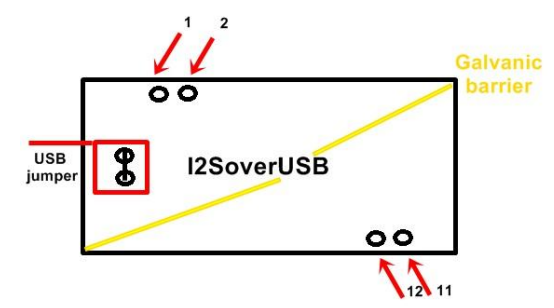

Pin 1 have to be tied to pin 12 and pin 2 (GND) have to be tied to pin 11 (GND).

**2.** The USB part is powered by USB bus, but the generators and the reclocks are fed by a separate external power supply

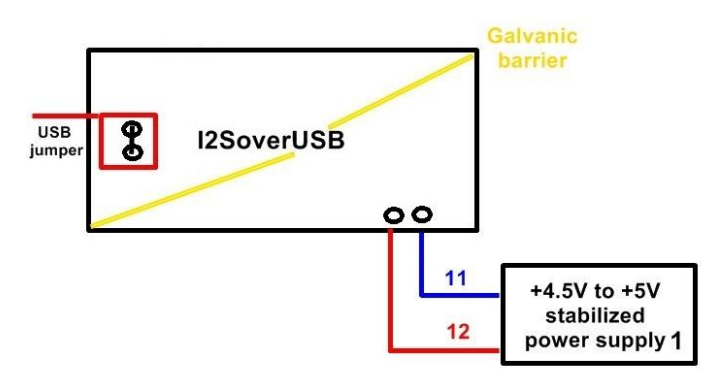

**3.** Both the USB part and the generators with the reclocks are fed by two different external power supplies.

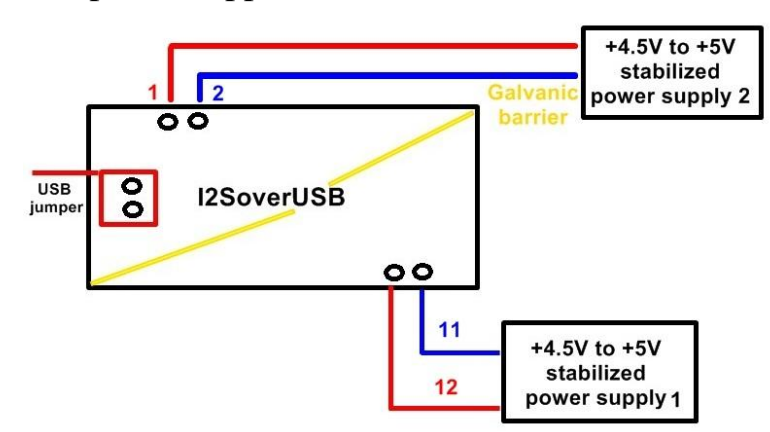

**The computer recognizes** the boards only if all power supplies are provided (all three ways to power the board), no matter the order of providing power supplies.

**If power supply 1 is gone**, then the audio data from host PC is stopped.

**PCB gets warm** – it's absolutely normal, that's because there are no impulse regulators, only analogue ones. The aim is lower noise, but the price is greater consumption.

**Schemes for connecting I2SoverUSB board to PCM1704, PCM63, PCM61, PCM56, AD1862, AD1865, AD1861, AD1860, AD1851 and other compatible DACs.** 

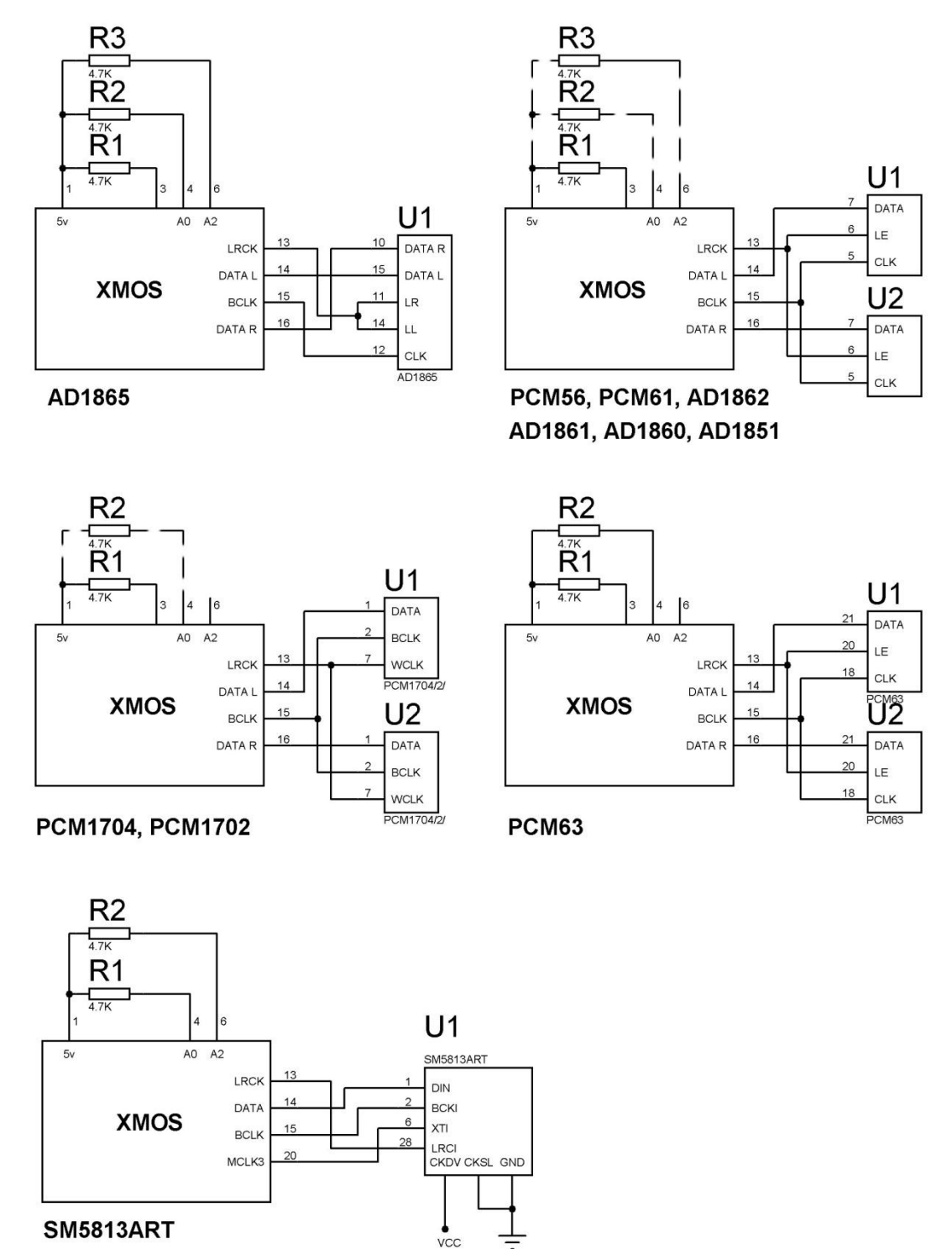

## **Note: One have to connect the GND (pin11) of the I2SoverUSB board to the Digital GND of the used DAC.**

The host computer must be configured to output bit depth equal or higher than used DAC. This can be done by using WASAPI and KS.

If using HQPlayer, it must be set to the exact bit depth (16/18/20/24).

## **Mechanical characteristic**

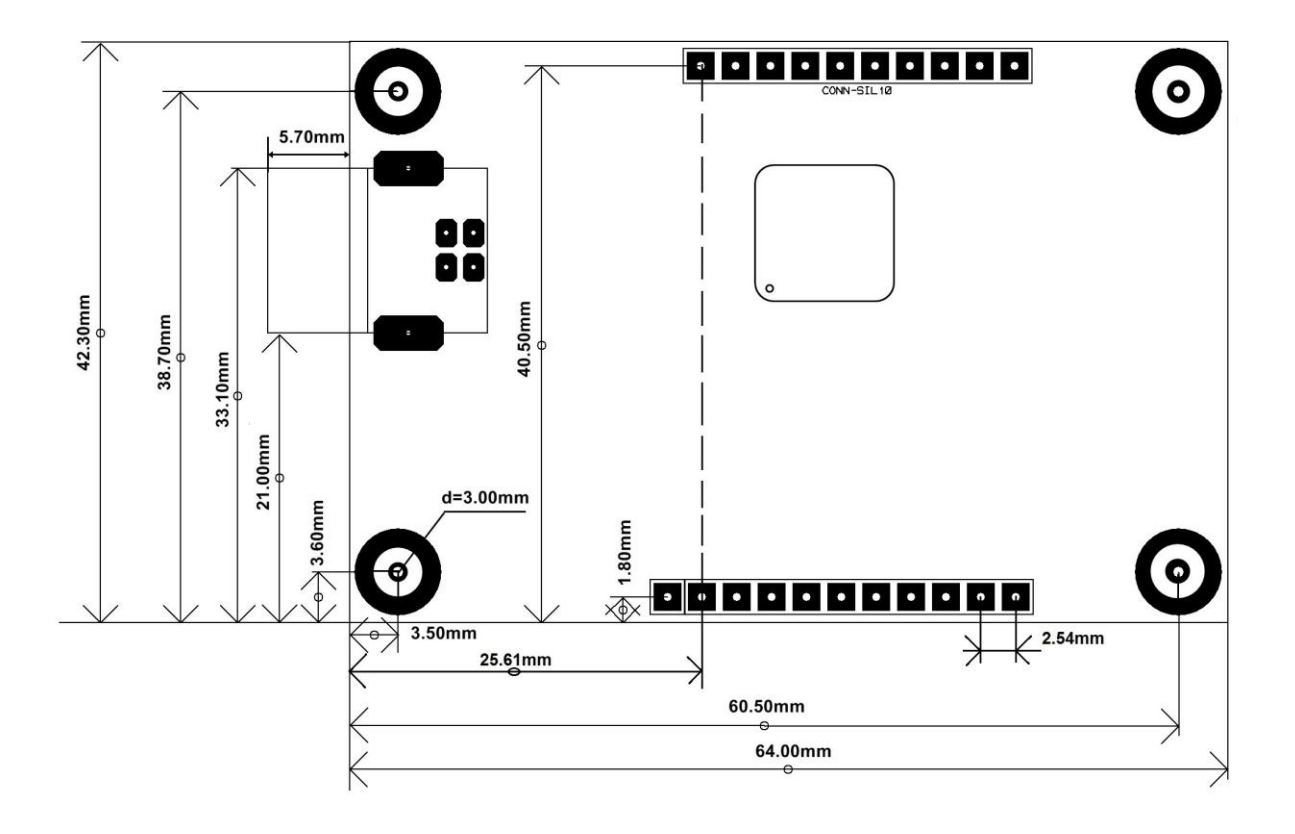